Документ под ИНЦОСТЕРСТВО НАУКИ И ВЫСШЕГО ОБРАЗОВАНИЯ РОССИЙСКОЙ ФЕДЕРАЦИИ Дата подписания: 20.**Федерылы ное государс**твенное автономное образовательное учреждение **высшего образования** 10730ffe6b1ed036b744b6e9d97700b86**f5d4d7<sub>d</sub>eдов</mark>ательский технологический университет «МИСИС»** Информация о владельце: ФИО: Котова Лариса Анатольевна Должность: Директор филиала Уникальный программный ключ:

**Новотроицкий филиал**

## Рабочая программа дисциплины (модуля)

# **ДИСЦИПЛИНЫ ПО ВЫБОРУ Б1.В.ДВ.7 Проектирование сталеплавильных и доменных цехов**

Закреплена за подразделением Кафедра металлургических технологий и оборудования (Новотроицкий филиал)

Направление подготовки 22.03.02 Металлургия

Профиль

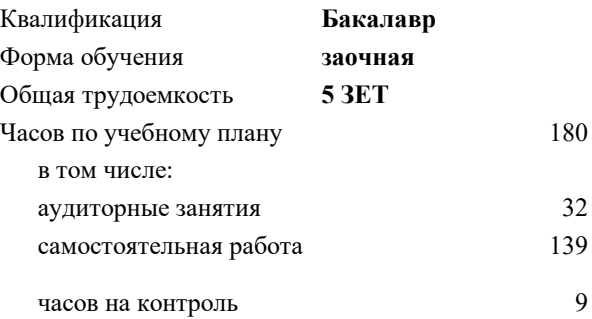

экзамен 5 курсовой проект 5 Формы контроля на курсах:

#### **Распределение часов дисциплины по курсам**

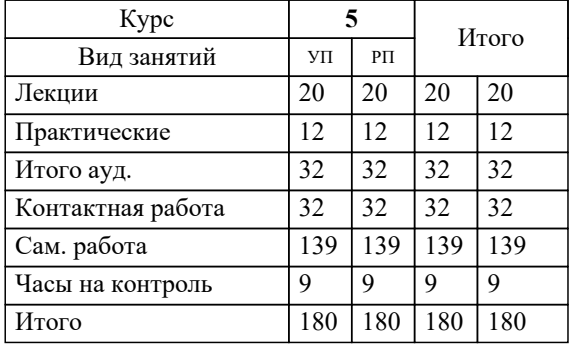

Программу составил(и): *к.т.н., доцент, Братковский Е.В.*

**Проектирование сталеплавильных и доменных цехов** Рабочая программа

Разработана в соответствии с ОС ВО:

Самостоятельно устанавливаемый образовательный стандарт высшего образования Федеральное государственное автономное образовательное учреждение высшего образования «Национальный исследовательский технологический университет «МИСИС» по направлению подготовки 22.03.02 Металлургия (уровень бакалавриата) (приказ от 02.12.2015 г. № № 602 о.в.)

### Составлена на основании учебного плана:

Направление подготовки 22.03.02 Металлургия Профиль. Металлургия черных металлов, 22.03.02\_20\_Металлургия\_Пр1\_заоч\_2020.plz.xml , утвержденного Ученым советом ФГАОУ ВО НИТУ "МИСиС" в составе соответствующей ОПОП ВО 21.05.2020, протокол № 10/зг

Утверждена в составе ОПОП ВО:

Направление подготовки 22.03.02 Металлургия Профиль. Металлургия черных металлов, , утвержденной Ученым советом ФГАОУ ВО НИТУ "МИСиС" 21.05.2020, протокол № 10/зг

**Кафедра металлургических технологий и оборудования (Новотроицкий филиал)** Рабочая программа одобрена на заседании

Протокол от 13.03.2024 г., №8

Руководитель подразделения доцент, к.п.н. А.В. Нефедов

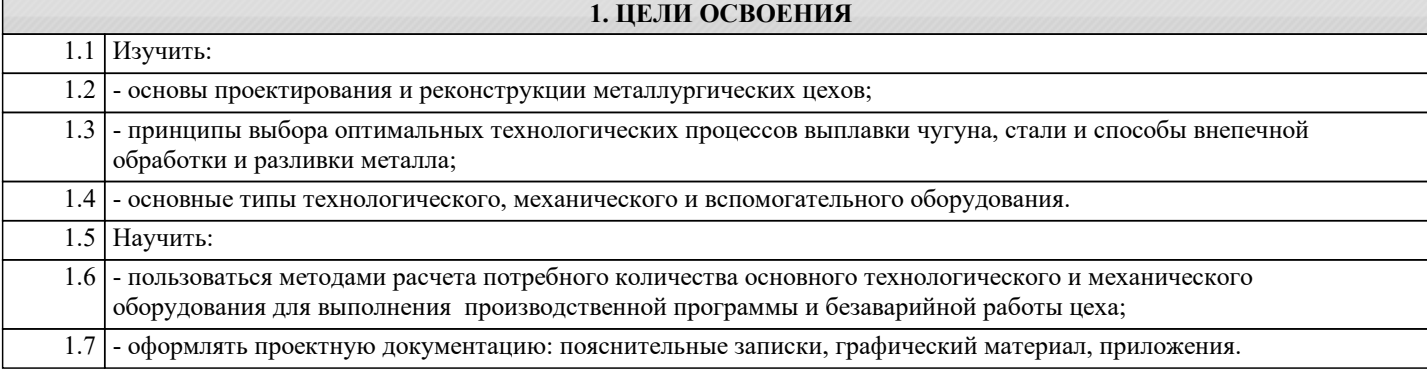

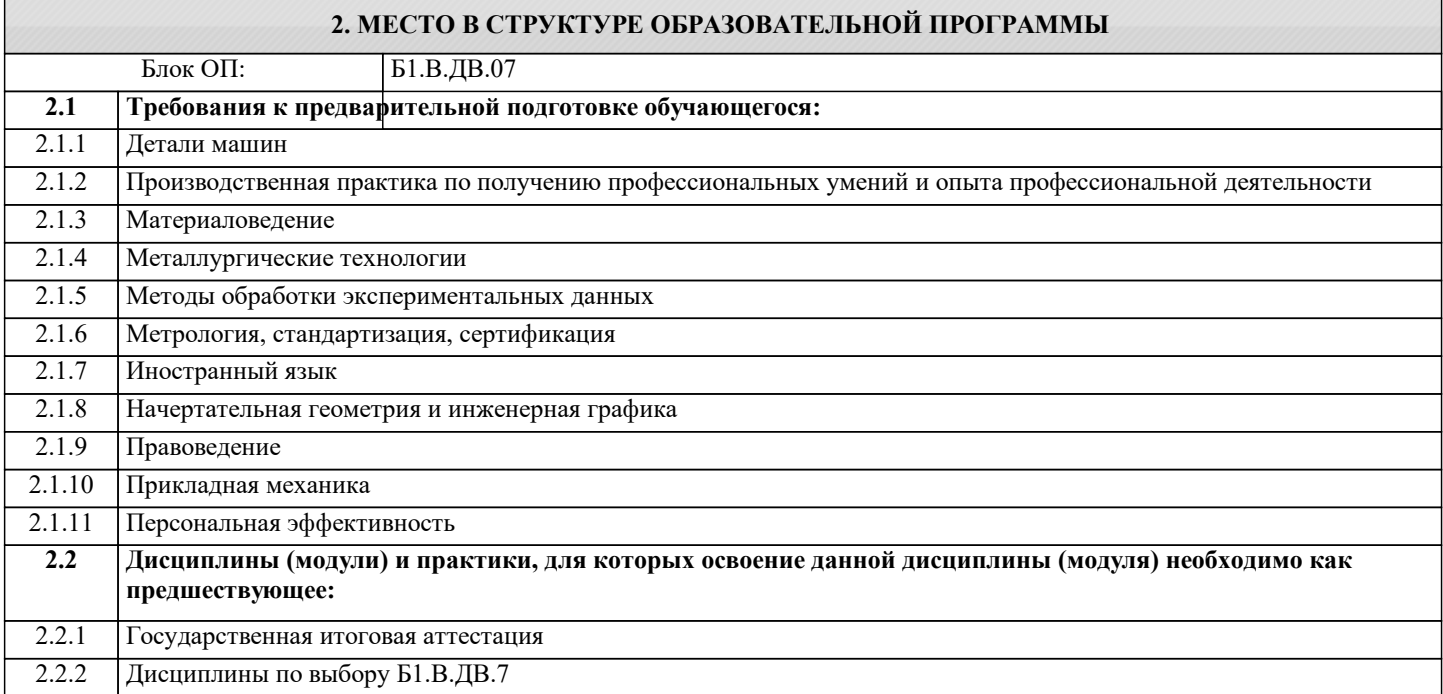

### **3. РЕЗУЛЬТАТЫ ОБУЧЕНИЯ ПО ДИСЦИПЛИНЕ, СООТНЕСЕННЫЕ С ФОРМИРУЕМЫМИ КОМПЕТЕНЦИЯМИ**

**ОПК-8.1: Способность следовать метрологическим нормам и правилам, выполнять требования национальных и международных стандартов в области профессиональной деятельности**

**Знать:**

ОПК-8.1-З1 Метрологические нормы и правила, установленные для конкретных видов продукции

**ПК-3.4: Готовность оценивать риски и определять меры по обеспечению безопасности технологических процессов Знать:**

ПК-3.4-З1 Научные и организационные основы безопасности производственных процессов и устойчивости производств в чрезвычайных ситуациях

**ПК-3.2: Готовность выявлять объекты для улучшения в технике и технологии**

**Знать:**

ПК-3.2-З1 Основные способы производства спец сталей

**ОПК-6.1: Способность использовать нормативные правовые документы в своей профессиональной деятельности Знать:**

ОПК-6.1-З1 Основы налогового, бюджетного и трудового законодательства Российской Федерации.

**УК-8.1: Умение проектировать и разрабатывать продукцию, процессы и системы, соответствующие профилю образовательной программы, выбирать и применять соответствующие методики проектирования и разработки, включая передовые методы и технологии**

**Знать:**

УК-8.1-З1 Продукцию, процессы и системы, соответствующие профилю образовательной программы, методики проектирования и разработки, включая передовые методы и технологии

### УП: 22.03.02\_20\_Металлургия\_Пр1\_заоч\_2020.plz.xml стр. 4 **ПК-3.4: Готовность оценивать риски и определять меры по обеспечению безопасности технологических процессов Уметь:** ПК-3.4-У1 Применять типовые подходы по обеспечению безопасности жизнедеятельности экологической чистоты **УК-8.1: Умение проектировать и разрабатывать продукцию, процессы и системы, соответствующие профилю образовательной программы, выбирать и применять соответствующие методики проектирования и разработки, включая передовые методы и технологии Уметь:** УК-8.1-У1 Проектировать и разрабатывать продукцию, процессы и системы, соответствующие профилю образовательной программы, выбирать и применять соответствующие методики проектирования и разработки, включая передовые методы и технологии **ПК-3.2: Готовность выявлять объекты для улучшения в технике и технологии Уметь:** ПК-3.2-У1 Обосновывать выбор оборудования для производства спец сталей **ОПК-8.1: Способность следовать метрологическим нормам и правилам, выполнять требования национальных и международных стандартов в области профессиональной деятельности Уметь:** ОПК-8.1-У1 Применять требования национальных и международных стандартов в производственных условиях **ОПК-6.1: Способность использовать нормативные правовые документы в своей профессиональной деятельности Уметь:** ОПК-6.1-У1 Разрабатывать регламенты, определяющие работу структурного подразделения внутреннего контроля, с учетом требований нормативной базы экономического субъекта **Владеть:** ОПК-6.1-В1 Составлять ТЗ для формирования ТЭО инженерных решений **УК-8.1: Умение проектировать и разрабатывать продукцию, процессы и системы, соответствующие профилю образовательной программы, выбирать и применять соответствующие методики проектирования и разработки, включая передовые методы и технологии Владеть:** УК-8.1-В1 Способностью анализировать продукцию, процессы и системы **ПК-3.2: Готовность выявлять объекты для улучшения в технике и технологии Владеть:** ПК-3.2-В1 Навыками улучшения технологии производства спец сталей **ОПК-8.1: Способность следовать метрологическим нормам и правилам, выполнять требования национальных и международных стандартов в области профессиональной деятельности Владеть:** ОПК-8.1-В1 Навыками оценки количественных показателей качества продукции и их соответствия отечественным и международным нормам **ПК-3.4: Готовность оценивать риски и определять меры по обеспечению безопасности технологических процессов Владеть:** ПК-3.4-В1 Законодательными и правовыми актами в области безопасности и охраны окружающей среды, требованиями к безопасности технических регламентов **4. СТРУКТУРА И СОДЕРЖАНИЕ**

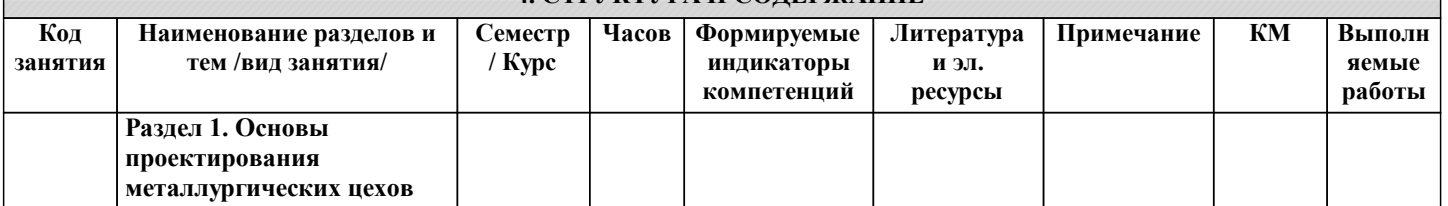

ri

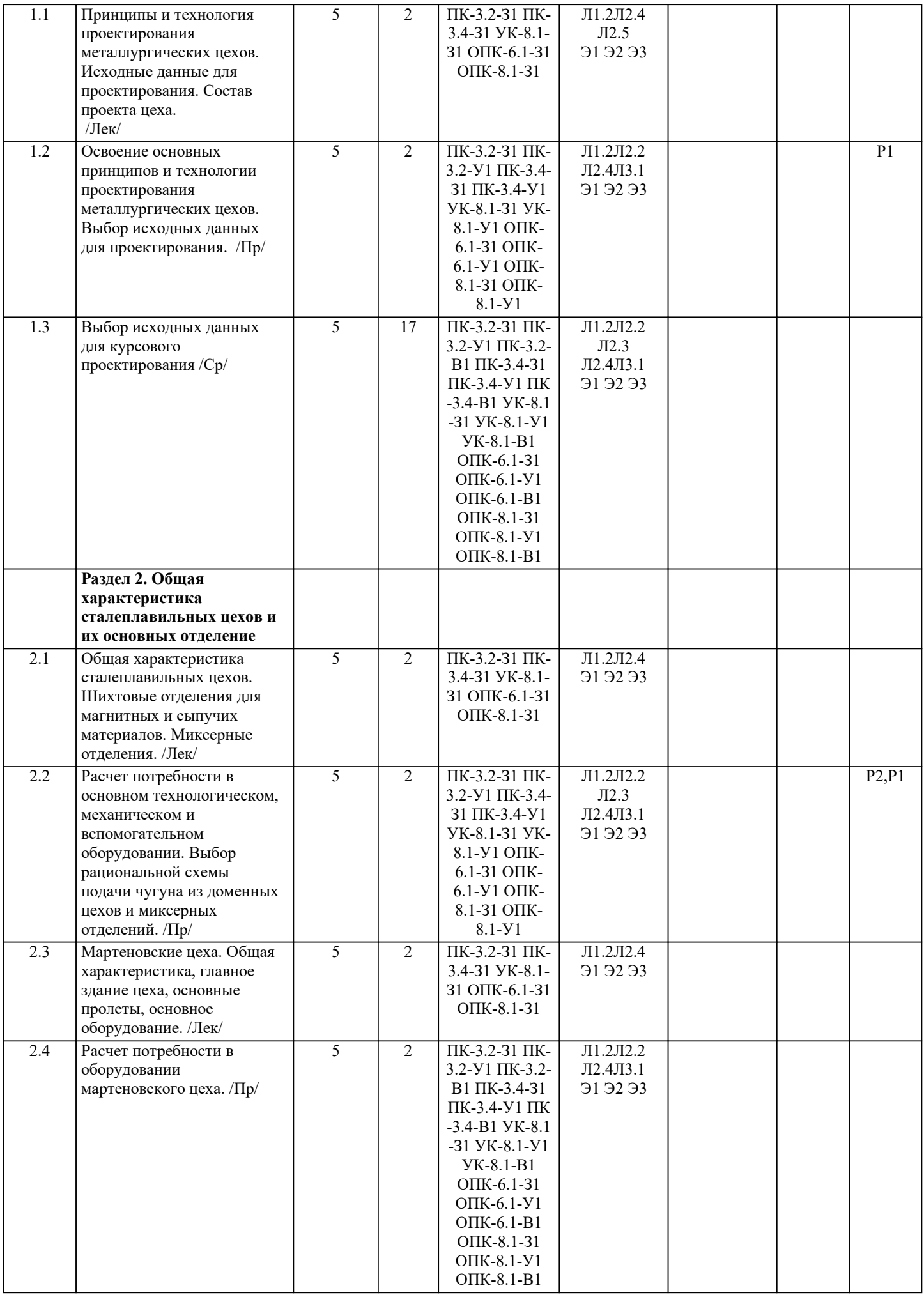

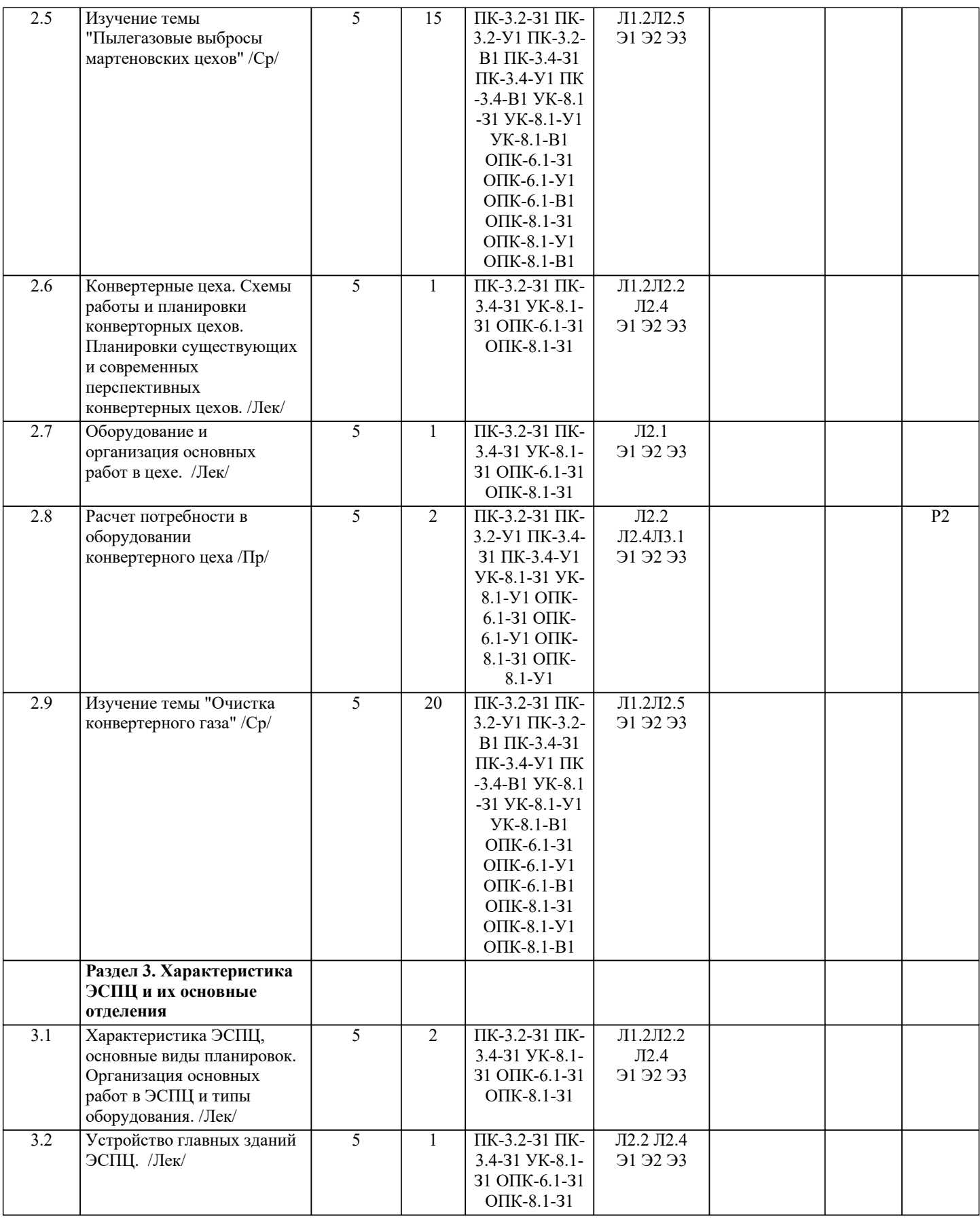

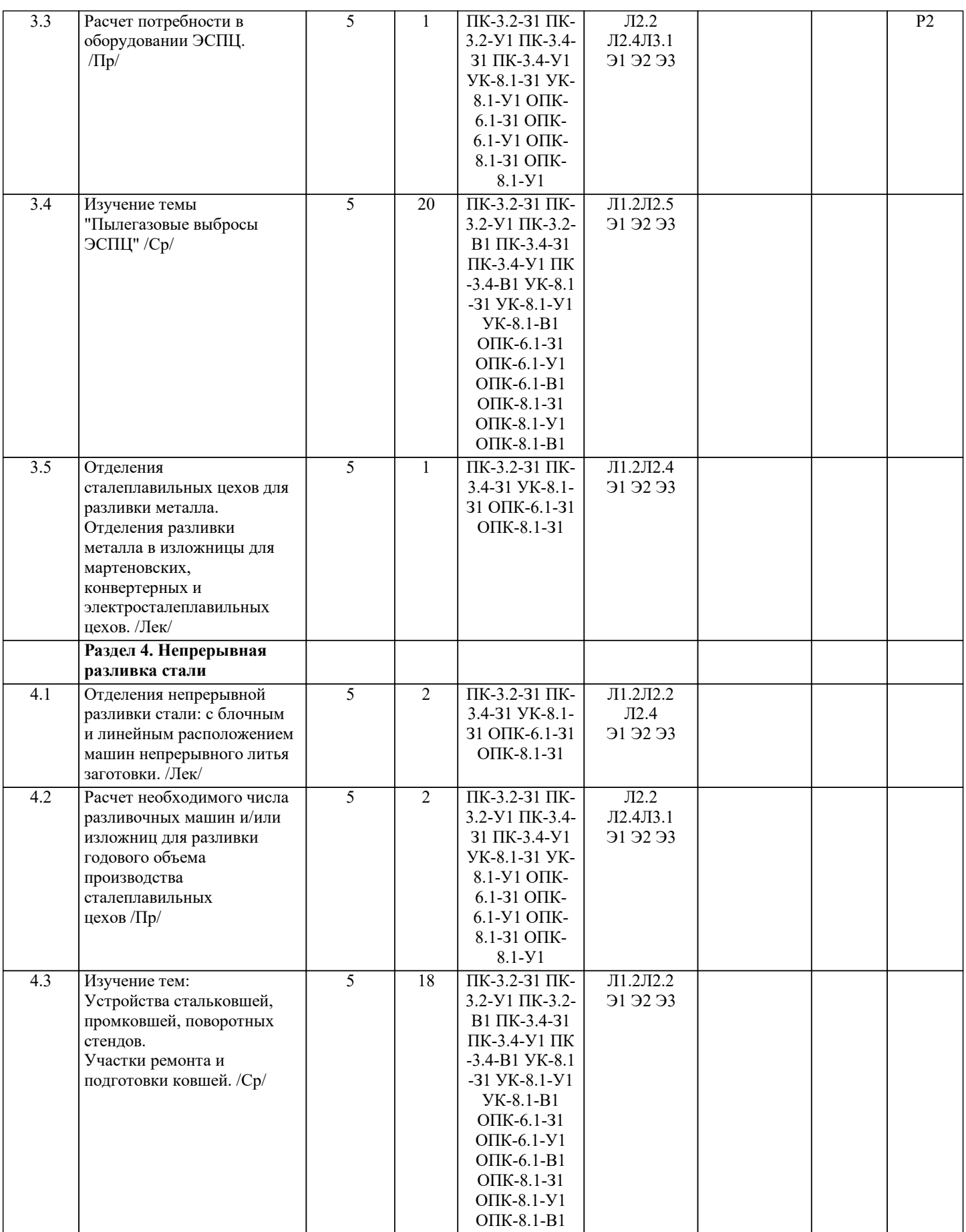

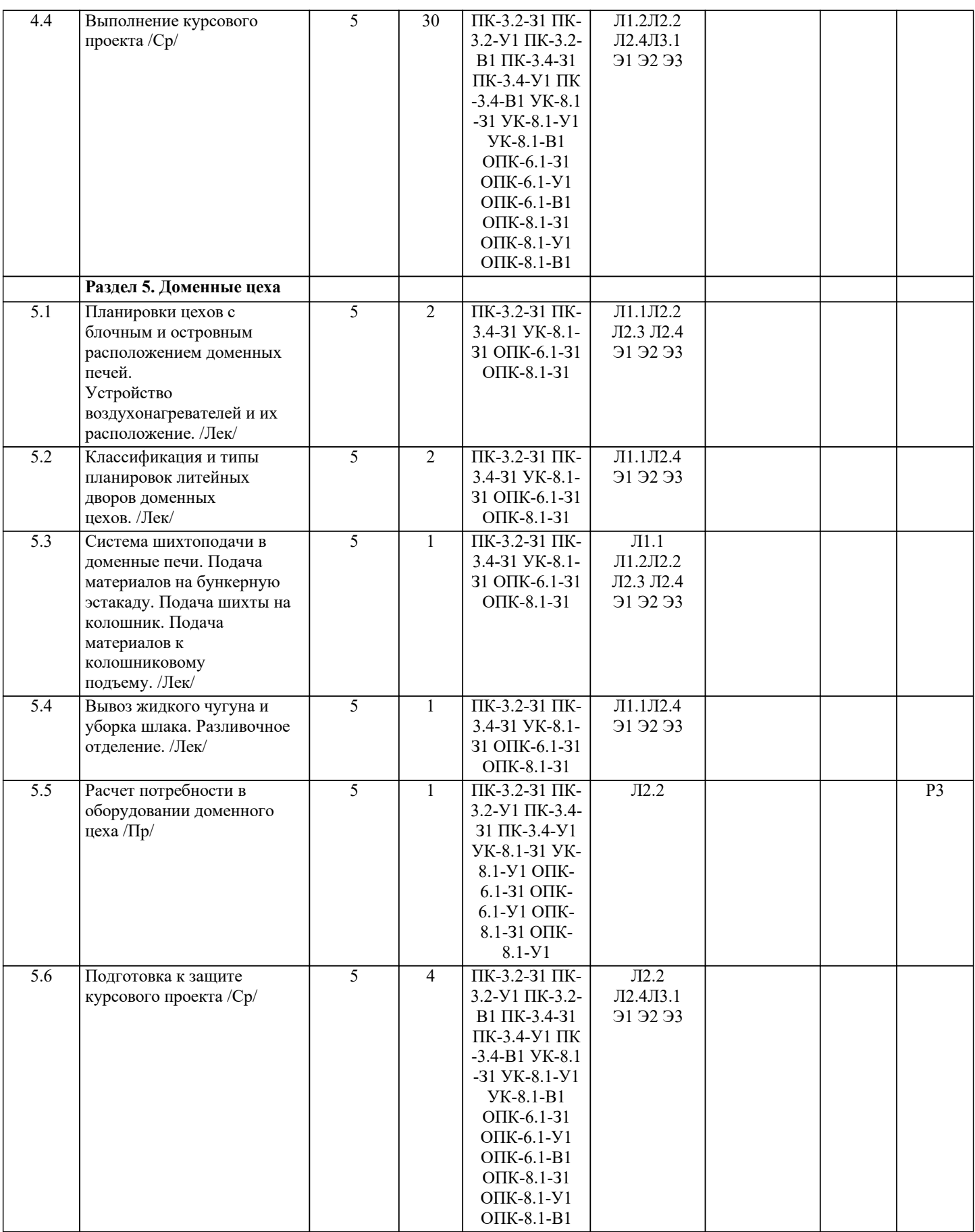

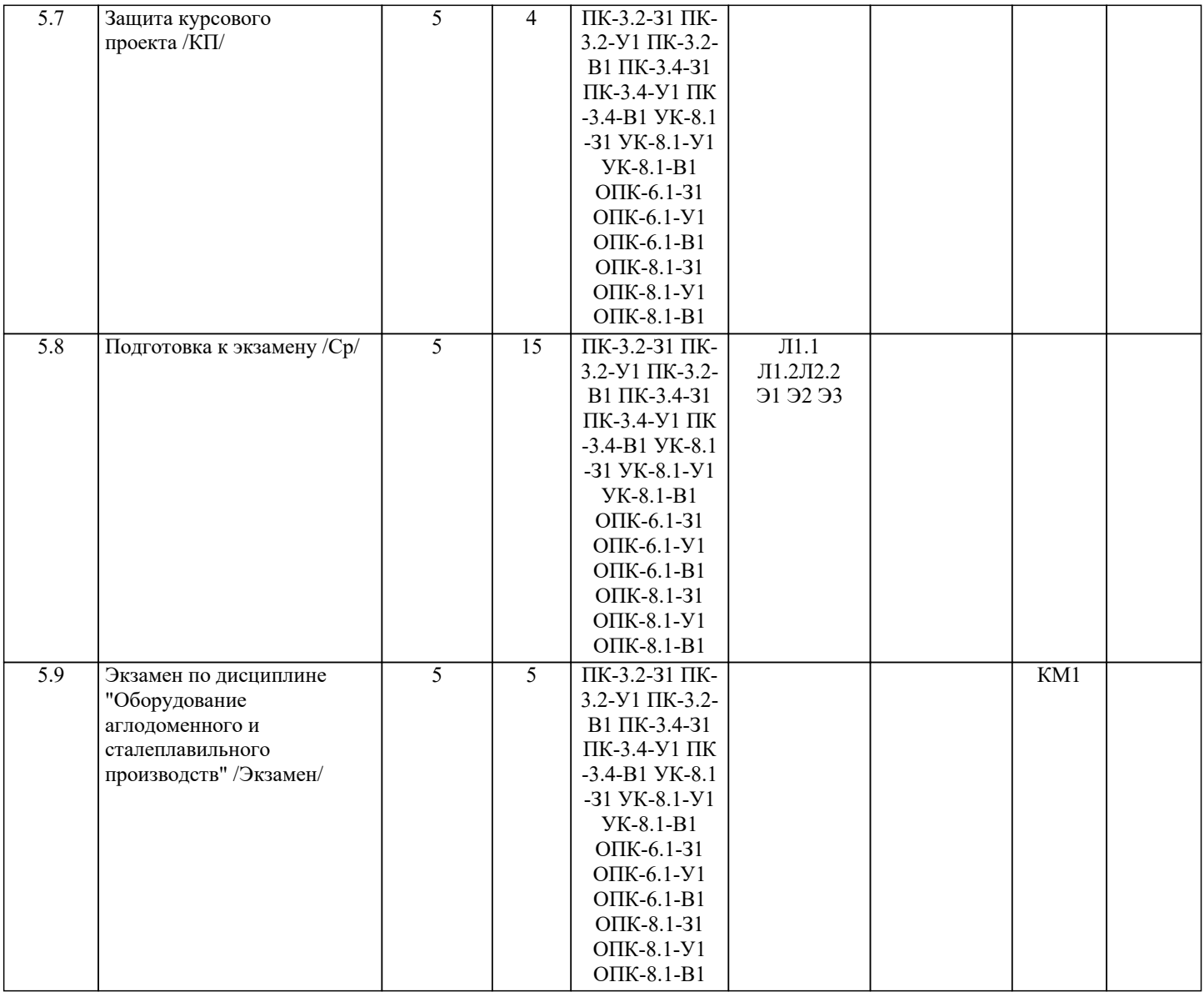

![](_page_8_Picture_210.jpeg)

![](_page_9_Picture_332.jpeg)

![](_page_10_Picture_230.jpeg)

- б. шихтовые материалы поступают непосредственно на рабочие площадки печного пролета; +
- б. шихтовые материалы поступают непосредственно в разливочные отделения;
- б. шихтовые материалы поступают на склад заготовок.
- 4 В чем преимущества шихтовых отделений с роторным вагоноопрокидывателем?
- а. шихтовые материалы поступают сразу к плавильным печам;
- а. шихтовые материалы поступают сразу в разливочное отделение;
- а. не требуется дополнительная перегрузка шихтовые материалов;
- а. компактность, малое время разгрузки. +
- 5 Каково назначение миксерных отделений?
- а. хранение жидкого чугуна, усреднение его по хим. сосотаву, температуре и своевременная его подача в сталеплавильные цеха; +
- б. усреднение чугуна по хим. сосотаву, температуре и своевременная его подача в сталеплавильные цеха;
- в. хранение жидкого чугуна и своевременная его подача в сталеплавильные цеха;
- г. своевременная подача жидкого чугуна в сталеплавильные цеха.
- 6 По какой причине отказались от мартеновской технологии выплавки стали?
- а. сложная конструкция печей и их ремонтов, длительность плавки, невозможность выплавки качественных сталей;
- б. сложная конструкция печей и их ремонтов, длительность плавки;
- а. сложная конструкция печей и их ремонтов, длительность плавки, невозможность выплавки качественных сталей; +
- г. длительность плавки, невозможность выплавки качественных сталей.
- 7 Какие недостатки при разливке стали в изложница?
- а. низкая производительность, поверхностные дефекты;
- б. низкий выход годного, низкая производительность, поверхностные дефекты; +
- в. низкий выход годного, низкая производительность, поверхностные дефекты, невозможно разливать сифонным способом;
- г. низкий выход годного, низкая производительность, нельзя разливать легированные стали.
- 8 Какие преимущества конвертерной плавки?
- а. высокая производительность, минимальный угар;
- б. высокая производительность, возможность выплавки легтрованных сталей;
- в. высокая производительность, простота конструкции, возможно использовать лома до 100%;
- г. высокая производительность, простота конструкции. +
- 9 Чем загружают сталеплавильные агрегаты?
- а. мартены мульдами, конвертеры совками, ДСП совками;
- б. мартены совками, конвертеры совками, ДСП корзинами;
- в. мартены мульдами, конвертеры мульдами, ДСП корзинами;
- г. мартены мульдами, конвертеры совками, ДСП корзинами и мульдами. +
- 10 Каково назначение отделения первичной переработки шлака?
- а. прием жидкого шлака из сталеплавильного цеха и его подготовка для дальнейшей переработки; +
- б. прием жидкого шлака из доменного цеха и его подготовка для дальнейшей переработки;
- в. прием гранулированного шлака из сталеплавильного цеха и его подготовка для дальнейшей переработки;
- а. дробление твердого шлака и его подготовка для дальнейшей переработки.

Тесты для экзамена генерируются системой LMS Moodle из банка тестовых вопросов и заданий. Тест состоит из 20 теоретических вопросов (2 балла за правильный ответ). Время прохождения теста ограничено - 40 минут.

### **5.4. Методика оценки освоения дисциплины (модуля, практики. НИР)**

1) Критерии оценки защиты курсового проекта в устной форме:

«Отлично» - работа содержит грамотно изложенную расчетную базу, характеризуется отсутствием ошибок в расчетах, логичным и последовательным изложением материала в пояснительной части. При защите работы студент показывает глубокие знания вопросов темы; свободно оперирует расчетными данными; легко отвечает на поставленные вопросы. «Хорошо» - работа содержит грамотно изложенную расчетную базу, характеризуется отсутствием ошибок в расчетах, логичным и последовательным изложением материала в пояснительной части. При защите работы студент показывает знания вопросов темы; без особых затруднений отвечает на поставленные вопросы.

«Удовлетворительно» - работа содержит расчетную базу, характеризуется наличием отдельных ошибок в расчетах. При защите студент проявляет неуверенность, показывает слабое знание вопросов темы, не дает полного, аргументированного ответа на заданные вопросы.

«Неудовлетворительно» - работа не содержит расчетную базу, не отвечает требованиям, изложенным в методических указаниях, имеет значительные ошибки в расчетах. При защите студент затрудняется отвечать на поставленные вопросы по теме, не знает теории вопроса, при ответе допускает существенные ошибки.

2) Критерии защиты курсового проекта в форме тестирования:

«Отлично» - получение более 90 % баллов по тесту при выполнении теста за регламентированное время «Хорошо» - получение от 75 до 90 % баллов по тесту при выполнении теста за регламентированное время «Удовлетворительно» - получение от 50 до 75 % баллов по тесту при выполнении теста за регламентированное время «Неудовлетворительно» - получение менее 50 % баллов по тесту

3) Критерии оценки экзамена в устной форме:

«Отлично» - студент демонстрирует системные теоретические знания, владеет терминологией, делает аргументированные выводы и обобщения, приводит примеры, показывает свободное владение монологической речью и способность быстро реагировать на уточняющие вопросы.

«Хорошо» - студент демонстрирует прочные теоретические знания, владеет терминологией, делает аргументированные выводы и обобщения, приводит примеры, но при этом делает несущественные ошибки, которые быстро исправляет самостоятельно или при незначительной коррекции преподавателем.

«Удовлетворительно» - студент демонстрирует неглубокие теоретические знания, проявляет слабо сформированные навыки анализа явлений и процессов, недостаточное умение делать аргументированные выводы и приводить примеры, показывает не достаточно свободное владение терминологией, логичностью и последовательностью изложения, делает ошибки, которые может исправить только при коррекции преподавателем.

«Неудовлетворительно» - студент демонстрирует незнание теоретических основ предмета, не умеет делать аргументированные выводы и приводить примеры, не владеет терминологией, проявляет отсутствие логичности и последовательностью изложения, делает ошибки, которые не может исправить даже при коррекции преподавателем.

4) Критерии оценки экзамена в форме компьютерного тестирования:

«Отлично» - получение более 90 % баллов по тесту при выполнении теста за регламентированное время

«Хорошо» - получение от 75 до 90 % баллов по тесту при выполнении теста за регламентированное время «Удовлетворительно» - получение от 50 до 75 % баллов по тесту при выполнении теста за регламентированное время «Неудовлетворительно» - получение менее 50 % баллов по тесту.

### **6. УЧЕБНО-МЕТОДИЧЕСКОЕ И ИНФОРМАЦИОННОЕ ОБЕСПЕЧЕНИЕ**

### **6.1. Рекомендуемая литература**

![](_page_12_Picture_231.jpeg)

![](_page_13_Picture_427.jpeg)

![](_page_13_Picture_428.jpeg)

### **8. МЕТОДИЧЕСКИЕ УКАЗАНИЯ ДЛЯ ОБУЧАЮЩИХСЯ**

Освоение дисциплины предполагает как проведение традиционных аудиторных занятий, так и работу в электронной информационно-образовательной среде НИТУ «МИСИС» (ЭИОС), частью которой непосредственно предназначенной для осуществления образовательного процесса является Электронный образовательный ресурс LMS Moodle.

Рекомендации по успешному освоению курса в традиционной форме.

Для успешного усвоения теоретического материала необходимо регулярно посещать лекции, перечитывать лекционный материал, значительное внимание уделять самостоятельному изучению дисциплины.

Программа дисциплины включает лекционные, практические занятия, выполнение курсового проекта.

Подготовка к экзамену по дисциплине заключается в изучении теоретического материала по конспектам лекций, источникам основной и дополнительной литературы.

Чтобы вам было интереснее изучать металлургические дисциплины, прослеживать их взаимосвязь с вашей специальностью, необходимо постоянно расширять свой кругозор, в чем большую помощь может оказать периодическая литература: журналы «Известия вузов. Черная металлургия», «Металлург» и «Сталь».

Рекомендации по освоению дисциплины в дистанционной форме.

LMS Moodle используется преимущественно для асинхронного взаимодействия между участниками образовательного процесса посредством сети «Интернет».

Чтобы эффективно использовать возможности LMS Moodle, а соответственно и успешно освоить дисциплину, нужно: 1) зарегистрироваться на курс, для чего следует перейти по ссылке, выдаваемой сотрудниками деканата или преподавателем. Логин и пароль для регистрации и работе с курсом совпадает с логином и паролем от личного кабинета

НИТУ МИСИС; 2)в рубрике «В начало» ознакомиться с содержанием курса, вопросами для самостоятельной подготовки, условиями

допуска к аттестации, формой промежуточной аттестации (зачет/экзамен), критериями оценивания и др.;

3)в рубрике «Модули», заходя в соответствующие разделы изучать учебные материалы, размещенные преподавателем. В т.ч. пользоваться литературой, рекомендованной преподавателем, переходя по ссылкам;

4)в рубрике «Библиотека» возможно подбирать для выполнения письменных работ (контрольные, домашние работы, курсовые работы/проекты) литературу, размещенную в ЭБС НИТУ «МИСИС;

5)в рубрике «Задания» нужно ознакомиться с содержанием задания к письменной работе, сроками сдачи, критериями оценки. В установленные сроки выполнить работу(ы), подгрузить здесь же для проверки. Если работа содержит рисунки, формулы, то с целью сохранения форматирования ее нужно подгружать в pdf формате.

Работа, подгружаемая для проверки, должна:

- содержать все структурные элементы: титульный лист, введение, основную часть, заключение, список источников, приложения (при необходимости);

- быть оформлена в соответствии с требованиями.

Преподаватель в течение установленного срока (не более десяти дней) проверяет работу и размещает в комментариях к заданию рецензию. В ней он указывает как положительные стороны работы, так замечания. При наличии в рецензии замечаний и рекомендаций, нужно внести поправки в работу, подгрузить ее заново для повторной проверки. При этом важно следить за сроками, в течение которых должно быть выполнено задание. При нарушении сроков, указанных преподавателем возможность подгрузить работу остается, но система выводит сообщение о нарушении сроков. По окончании семестра подгрузить работу не получится;

6)в рубрике «Тесты» пройти тестовые задания, освоив соответствующий материал, размещенный в рубрике «Модули»; 7)в рубрике «Оценки» отслеживать свою успеваемость;

8)в рубрике «Объявления» читать объявления, размещаемые преподавателем, давать обратную связь;

9)в рубрике «Обсуждения» создавать обсуждения и участвовать в них (обсуждаются общие моменты, вызывающие вопросы у большинства группы). Данная рубрика также может быть использована для взаимной проверки;

10)проявлять регулярную активность на курсе.

Преимущественно для синхронного взаимодействия между участниками образовательного процесса посредством сети «Интернет» используется система видеоконференцсвязи Microsoft Teams (MS Teams) или Zoom. Вариант используемой системы ВКС указывает преподаватель. Чтобы полноценно использовать его возможности нужно установить приложение ВКС на персональный компьютер и/или телефон. Старостам нужно создать группу в MS Teams или получить идентификационный номер конференции в Zoom. Система ВКС позволяет:

- слушать лекции;

- работать на практических занятиях;

- быть на связи с преподавателем, задавая ему вопросы или отвечая на его вопросы в общем чате.

При проведении занятий в дистанционном синхронном формате нужно всегда работать с включенной камерой.

Исключение – если преподаватель попросит отключить камеры и микрофоны в связи с большими помехами. На аватарках должны быть исключительно деловые фото.